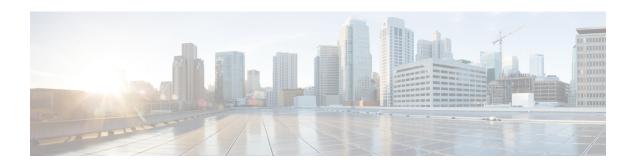

# **Peer-Server Configuration Mode Commands**

## **Command Modes**

The Peer-Server configuration mode provides the commands to define and manage the peer server configuration part of the SS7 routing on an SGSN.

Exec > Global Configuration > SS7 Routing Domain Configuration > Peer-Server Configuration

**configure** > **ss7-routing-domain** *rd\_id* **variant** *variant\_type* > **peer-server id** *server\_id* 

Entering the above command sequence results in the following prompt:

[local]host name(config-ss7-rd-ss7rd id-ps-id-peer-server id)#

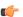

#### **Important**

The commands or keywords/variables that are available are dependent on platform type, product version, and installed license(s).

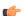

## **Important**

For information on common commands available in this configuration mode, refer to the Common Commands chapter.

- mode, on page 1
- name, on page 2
- psp, on page 3
- routing-context, on page 4
- self-point-code, on page 5

# mode

Configures the operational mode of the peer-server.

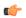

#### **Important**

In Release 20 and later, HNBGW is not supported. This command must not be used for HNBGW in Release 20 and later. For more information, contact your Cisco account representative.

**Product** 

**SGSN** 

#### HNB-GW

## **Privilege**

Security Administrator, Administrator

#### **Command Modes**

Exec > Global Configuration > SS7 Routing Domain Configuration > Peer-Server Configuration

configure > ss7-routing-domain rd\_id variant variant\_type > peer-server id server\_id

Entering the above command sequence results in the following prompt:

[local]host name(config-ss7-rd-ss7rd id-ps-id-peer-server id)#

## **Syntax Description**

mode ( loadshare | standby )

#### loadshare

Sets the peer-server to load share. This is the default.

## standby

Sets the peer-server to be in standby mode.

## **Usage Guidelines**

Configure the operational mode of the peer-server.

## **Example**

Configure the peer-server for standby mode.

mode standby

# name

Defines the unique identification - the name - of the peer-server in the SS7 routing domain.

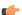

## Important

In Release 20 and later, HNBGW is not supported. This command must not be used for HNBGW in Release 20 and later. For more information, contact your Cisco account representative.

## **Product**

**SGSN** 

**HNB-GW** 

# Privilege

Security Administrator, Administrator

## **Command Modes**

Exec > Global Configuration > SS7 Routing Domain Configuration > Peer-Server Configuration

configure > ss7-routing-domain rd\_id variant variant\_type > peer-server id server\_id

Entering the above command sequence results in the following prompt:

[local]host name(config-ss7-rd-ss7rd id-ps-id-peer-server id) #

## **Syntax Description**

name name
no name

no

Removes the peer server's name from this configuration instance.

#### name

*name:* Must be a string of 1 to 64 alphanumeric characters to define a unique identification for the peer-server within the specific SS7 routing domain. Double quotes must be used to create a name that includes spaces.

## **Usage Guidelines**

Create peer server names that are easy to remember and uniquely identify the PSP.

## **Example**

Use this command to create an easily remembered alphanumeric name for the peer-server:

name "Berlin West"

# psp

Creates the peer-server-process (PSP) instance and enters the PSP configuration mode. See the PSP Configuration Mode chapter in this guide for information on the configuration commands.

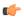

### **Important**

In Release 20 and later, HNBGW is not supported. This command must not be used for HNBGW in Release 20 and later. For more information, contact your Cisco account representative.

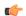

## **Important**

This command configures a mandatory parameter in the configuration of the peer server.

## **Product**

## **SGSN**

**HNB-GW** 

## **Privilege**

Security Administrator, Administrator

## **Command Modes**

Exec > Global Configuration > SS7 Routing Domain Configuration > Peer-Server Configuration

configure > ss7-routing-domain rd\_id variant variant\_type > peer-server id server\_id

Entering the above command sequence results in the following prompt:

[local]host name(config-ss7-rd-ss7rd id-ps-id-peer-server id)#

## **Syntax Description**

[ no ] psp instance id

#### no

Removes the PSP instance from the peer server configuration.

#### id

Uniquely identifies the specific peer-server-process configuration.

In releases prior to 15.0, id must be an integer from 1 to 4.

In release 15.0, id must be an integer from 1 to 12.

In release 21.5, *id* must be an integer from 1 to 32.

## **Usage Guidelines**

Use this command to define the peer-server-process (PSP) instance ID number for the SGSN configuration.

## **Example**

Use this command to create instance #3 for the PSP configuration:

psp instance 3

# routing-context

Defines the ID of the routing context for the peer-server to use.

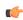

## **Important**

In Release 20 and later, HNBGW is not supported. This command must not be used for HNBGW in Release 20 and later. For more information, contact your Cisco account representative.

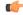

## **Important**

This command configures a mandatory parameter in the configuration of the peer server.

## **Product**

## **SGSN**

**HNB-GW** 

## **Privilege**

Security Administrator, Administrator

## **Command Modes**

Exec > Global Configuration > SS7 Routing Domain Configuration > Peer-Server Configuration

configure > ss7-routing-domain rd\_id variant variant\_type > peer-server id server\_id

Entering the above command sequence results in the following prompt:

[local]host\_name(config-ss7-rd-ss7rd id-ps-id-peer-server id)#

## **Syntax Description**

routing-context id
no routing-context

#### id

*id* Uniquely identifies a specific routing context for the peer-server-process to use. The Id must be an integer from 1 to 65535.

From release 17.0 onwards, the SGSN supports an integer of 0 to 4294967295 as a valid value for the routing-context ID in M3UA messages.

#### no

Removes the routing-context definition from the peer server configuration.

## **Usage Guidelines**

Use this command to define routing contexts for the peer server.

## **Example**

Define routing-context instance 15:

routing-context 15

# self-point-code

This command defines the point-code to identify the SGSN as a peer server.

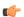

## **Important**

In Release 20 and later, HNBGW is not supported. This command must not be used for HNBGW in Release 20 and later. For more information, contact your Cisco account representative.

### **Product**

SGSN

**HNB-GW** 

# Privilege

Security Administrator, Administrator

## **Command Modes**

Exec > Global Configuration > SS7 Routing Domain Configuration > Peer-Server Configuration

configure > ss7-routing-domain rd\_id variant variant\_type > peer-server id server\_id

Entering the above command sequence results in the following prompt:

[local]host name(config-ss7-rd-ss7rd id-ps-id-peer-server id)#

## **Syntax Description**

self-point-code
point-code

#### point-code

Point-code is an SS7-type address for an element in the SS7 network. Point-codes must be defined in dotted-decimal format in a string of 1 to 11 digits. Options include:

- 0.0.1 to 7.255.7 for point-code in the ITU range.
- 0.0.1 to 255.255.255 for point-code in the ANSI range.

- 0.0.1 to 15.31.255 for point-code in the TTC Range.
- a string of 1 to 11 digits in dotted-decimal to represent a point-code in a different range.

## no

Removes the self-point-code configuration for this linkset in the peer server.

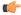

## **Important**

Removing the self-point-code will result in the termination of all traffic on this link.

## **Usage Guidelines**

Use this command to define the point-code to identify the SGSN.

## **Example**

Use the following command to remove the self-point-code definition from the peer-server configuration:

no self-point-code